# **REMOTE PRO**

PROGRAMMING INSTRUCTIONS

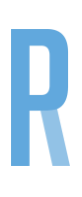

## B&D MPC2

#### **PROCEDURE IF YOU HAVE AN EXISTING REMOTE**

- 1. Open the new remote by removing the two screws at the rear.
- 2. Open your existing remote battery cover to expose the dip switches. If you do not have an existing remote, you must find the dip switches located on the motor which are generally under the side panel.
- 3. Copy the switch sequence from your old remote to the new one.
- 4. Close both remotes and test

### **PROCEDURE IF YOU DO NOT HAVE AN EXISTING REMOTE**

- 1. Open the new remote by removing the two screws at the rear.
- 2. Set the switches to a random sequence.
- 3. Press and immediately release the Code Set button on your wall control panel once. A light will illuminate.
- 4. Press the button on the new remote. The Code Set light will go out
- 5. Press the button on the new remote to ensure you have programmed it in correctly.

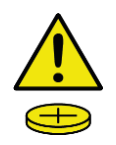

#### **WARNING**

This product may contain a coin/button cell battery. Keep product and batteries away from children. A battery can cause severe or fatal injuries in 2 hours or less if swallowed or placed inside any part of the body. Seek immediate medical attention if it is suspected that a coin/button cell battery has been swallowed or placed inside of any part of the body.